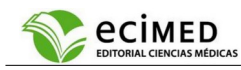

#### **ARTÍCULO ORIGINAL**

# **Experiencias de un curso virtual sobre el gestor bibliográfico EndNote en estudiantes de primero de Medicina**

## **Experiences from a virtual course on EndNote reference manager in first-year medical students**

Juan Francisco Ramos-Bermúdez<sup>[1](https://orcid.org/0000-0002-0249-3991)</sup>®⊗[,](mailto:frank_63@ltu.sld.cu) Mireidys Ramos-Calás<sup>2,1</sup>

<sup>1</sup>Universidad de Ciencias Médicas de Las Tunas. Facultad de Ciencias Médicas "Dr. Zoilo Enrique Marinello Vidaurreta". Las Tunas. <sup>2</sup>Clínica Estomatológica Provincial "3 de octubre". Las Tunas. Cuba.

Recibido: 2 de marzo de 2023 **Aprobado: 9 de junio de 2023 ACCESO ACCESO** 

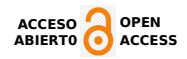

#### **DATOS SUPLEMENTARIOS**

#### **Anexo 1. Encuesta diagnóstico**

Estimado estudiante: la Universidad de Ciencias Médicas de Las Tunas le ofrece un entrenamiento para el dominio de la herramienta EndNote en su nivel básico, como parte de su formación en investigación. Para esto, se hace necesario conocer el nivel de dominio que usted posee antes de comenzar su entrenamiento, y trabajar con mayor énfasis en las necesidades individuales y colectivas. Por lo cual se solicita que responda la siguiente encuesta de forma anónima:

Datos generales

Edad: Sexo:

1. ¿Conoce usted el software EndNote? Sí No

2. Si su respuesta en -1- es positiva, diga ¿para qué se utiliza este software?

3. ¿Ha recibido alguna preparación para el uso de esta herramienta? Sí No

5. ¿Sabe instalar el software con independencia? Sí No

6. ¿Puede crear una nueva biblioteca personal sin registros? Sí No

7. ¿Sabe crear grupos de categorías para clasificar los registros? Sí No

8. ¿Puede introducir nuevas fuentes de información, describiendo sus datos en las hojas de las tipologías documentales, de forma manual? Sí No

9. ¿Visualiza el formato de la referencia guardada, con la selección de diferentes estilos bibliográficos? Sí No

10. ¿Inserta las citas y referencias de las fuentes de su biblioteca (de forma automática) en los procesadores de texto (Word)? Sí No

11. ¿Domina cómo adjuntar archivos de artículos a su referencia en la librería de endNote? Sí No

12. ¿Domina cómo importar las referencias de forma automática, desde bases de datos en línea, a partir de resultados encontrados? Sí No

Muchas gracias.

Fuente: elaboración propia.

#### **Anexo 2. Guía de observación para el desarrollo de habilidades de nivel básico con el EndNote durante el entrenamiento**

**BY** Citar como: Ramos-Bermúdez JF, Ramos-Calás M. Experiencias de un curso virtual sobre el gestor bibliográfico EndNote en estudiantes de primero de Medicina. Revista Electrónica Dr. Zoilo E. Marinello Vidaurreta. 2023; 48: e3321. Disponible en: https:// revzoilomarinello.sld.cu/index.php/zmv/article/view/3321.

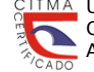

Universidad de Ciencias Médicas de Las Tunas Centro Provincial de Información de Ciencias Médicas Ave. de la Juventud s/n. CP 75100, Las Tunas, Cuba

Objetivo: evaluar el desarrollo de las habilidades informacionales específicas mediante de la realización práctica de acciones y operaciones durante los entrenamientos, a partir del cumplimiento de los objetivos específicos que responden a los contenidos de cada habilidad.

Unidad de observación: estudiante de 1er año Carrera Medicina Las Tunas.

Lugar: laboratorio de informática UCM-Las Tunas

Tiempo: 1 horas durante tres entrenamientos en clases teórico prácticas y 1 en tres clases prácticas (6 horas totales) (5 de septiembre-26 de noviembre de 2022).

Técnicas de observación: mixtas, abarcando la observación participante, abierta y estructurada.

Indicaciones para el observador: Marque con una cruz (X) el valor que le conceda a cada indicador con la mayor objetividad posible. Puede agregar otros criterios de su observación, al finalizar su valoración. Escala de evaluación por indicador durante la observación (1 – 2 – 3 – 4 – 5)

Evaluación 1 (no domina la acción)

Evaluación 2 (dominio parcial de la acción)

Evaluación 3 (dominio medio de la acción)

Evaluación 4 (dominio alto de la acción)

Evaluación 5 (dominio total de la acción)

Indicadores/acciones

Instalar y familiarizarse con EndNote  $\_\,1\_\,2\_\,3\_\,4\_\,5$ 

Crear biblioteca personal  $1 - 2 - 3 - 4 - 5$ 

Crea los grupos  $1 - 2 - 3 - 4 - 5$ 

Procesamiento de registros/documentos 1 2 3 4 5 Integración con las bases de datos en línea (importar) \_\_1 \_\_ 2 \_\_ 3 \_\_4 \_\_5

Adjuntar artículos a las referencias 1 \_ 2 \_ 3 \_ 4 \_ 5

Cambio de norma bibliográfica en el procesador de texto \_1 \_ 2 \_ 3 \_4 \_5 Insertar citas y referencias en los procesadores de texto 1 2 3 4 5

Fuente: elaboración propia.

### **Anexo 3. Encuesta de finalización del curso**

Estimado estudiante: como ya sabe la Universidad de Ciencias Médicas de Las Tunas le ofreció un entrenamiento para el dominio de la herramienta EndNote en su nivel básico, como parte de su formación en investigación. Para esto, se hace necesario conocer el nivel de dominio que usted posee después de realizar su entrenamiento, la importancia que le concede a aprender el manejo de este software y la satisfacción que posee por la preparación recibida. Por lo cual se solicita que responda la siguiente encuesta de forma anónima:

Datos generales

Edad: Sexo:

1.De las siguientes funcionalidades del EndNote que se listan a continuación, ¿cuáles considera que domina en una escala de 1-5?

Instalar y familiarizarse con EndNote  $\_\,1\_\,2\_\,3\_\,4\_\,5$ 

Crear biblioteca personal  $1 - 2 - 3 - 4 - 5$ 

Crea los grupos  $1 - 2 - 3 - 4 - 5$ 

Procesamiento de registros/documentos \_\_1 \_\_ 2 \_\_ 3 \_\_4 \_\_5

Integración con las bases de datos en línea (importar) \_\_1 \_\_ 2 \_\_ 3 \_\_4 \_\_5

Cambio de norma bibliográfica en el procesador de texto \_1 \_ 2 \_ 3\_4 \_5

Insertar citas y referencias en los procesadores de texto  $1 \quad 2 \quad 3 \quad 4 \quad 5$ 

2. Evalúe qué importancia le adjudica a aprender el uso de la herramienta EndNote para investigar durante la carrera de Medicina con un puntaje de 1 a 10 (1: mínima importancia; 10: máxima importancia).

3. Evalúe su grado de satisfacción de la actividad de entrenamiento con EndNote durante el curso de Metodología de la Investigación con un puntaje de 1 a 10 (1: mínima satisfacción; 10: máxima satisfacción).

4. Mencione 3 aspectos que considere positivos de la actividad de entrenamiento con EndNote.

 $\frac{1}{2}$ 

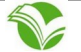

15. Mencione 3 aspectos que considere negativos de la actividad de entrenamiento con EndNote.

 $\mathcal{L}_\mathcal{L} = \{ \mathcal{L}_\mathcal{L} = \{ \mathcal{L}_\mathcal{L} = \{ \mathcal{L}_\mathcal{L} = \{ \mathcal{L}_\mathcal{L} = \{ \mathcal{L}_\mathcal{L} = \{ \mathcal{L}_\mathcal{L} = \{ \mathcal{L}_\mathcal{L} = \{ \mathcal{L}_\mathcal{L} = \{ \mathcal{L}_\mathcal{L} = \{ \mathcal{L}_\mathcal{L} = \{ \mathcal{L}_\mathcal{L} = \{ \mathcal{L}_\mathcal{L} = \{ \mathcal{L}_\mathcal{L} = \{ \mathcal{L}_\mathcal{$ 

Muchas gracias.

Fuente: elaboración propia.

\_\_\_\_\_\_\_\_\_\_\_\_\_\_\_\_\_\_\_\_\_\_\_\_\_\_\_\_\_\_\_\_\_\_\_\_\_\_\_\_\_\_

Este artículo está bajo una [licencia de Creative Commons Reconocimiento 4.0 Internacional](http://creativecommons.org/licenses/by/4.0/), los lectores pueden realizar copias y distribución de los contenidos por cualquier medio, siempre que se mantenga el reconocimiento de sus autores.

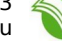

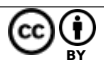